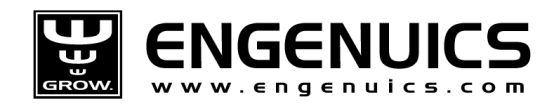

## Chapter 6: Introduction to ARM Memory and Assembly Language

In this chapter we jump into the core (pun intended) of MPG and examine the very low level details of the ARM processor. We start by looking at the memory structure in the ARM7 and understand how registers, peripheral special function memory, RAM and ROM work together in the microcontroller. Then we will examine the full instruction set on the ARM7TDMI core and focus in on the instructions that are of greatest interest and most commonly used.

## 6.1 ARM7 Memory Space

Before writing code, you must understand the system that you will be working with. Writing code in high-level languages on PCs often provides the luxury of removing the necessity of knowing how memory in the system is being used not to mention what is actually happening on the bit-level of the microcontroller. The operating system and compiler tends to take care of RAM allocations, you know your program lives somewhere on the hard disk, and any time you need to make use of hardware you can call an API or function in a .dll. You probably do not have a clue about how all the hidden code works and what the operating system is doing in the background – and that is perfectly fine.

In MPG and in small embedded systems in general, you DO need to be aware of all the details like this. It often becomes up to the embedded designer to manage memory and know exactly what resources are available and how they are used in the system. It is not uncommon to build a system from scratch, which means you will have to write all of the drivers that your higherlevel functions will call. Though it might sound a bit daunting, microcontrollers are setup and documented to make the process go quite smoothly. If you build your system of drivers intelligently, you can re-use them for different applications running the same processor.

The first step is to know the definitions between the different memory resources that you have available. Registers, RAM, Flash, cache – all these terms refer to different places where data will live and can be accessed in various ways. You also must learn things like how fast accesses to different memory locations are, and whether or not your data will be volatile or non-volatile.

## 6.1.1 Core Registers

Registers are volatile memory spaces that have specific purposes, though the implementation of a register can vary between processors or even vary within the same microcontroller. Some registers are connected to the processor bus and are addressed with pointers to access the data they hold. In essence, they are RAM locations with special functions. Other registers may live entirely inside the processor core and are accessed in a single clock tick during the execution phase of the instruction cycle.

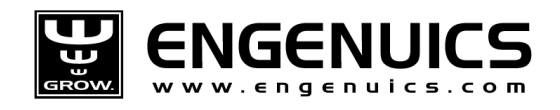

In the ARM7, there are 17 core registers available in the standard mode of operation, and another 20 registers for the other operation modes that become available at different times. Figure 6.1.1.1 shows the complete list of registers for all the ARM modes.

| System and User                    | <b>FIQ</b> | Supervisor | Abort    | <b>IRQ</b> | <b>Undefined</b> |
|------------------------------------|------------|------------|----------|------------|------------------|
| r0                                 | r0         | r0         | r0       | r0         | r0               |
| r1                                 | r1         | r1         | r1       | r1         | r1               |
| r2                                 | r2         | r2         | r2       | r2         | r2               |
| r3                                 | r3         | r3         | r3       | r3         | r3               |
| г4                                 | г4         | r4         | r4       | г4         | r4               |
| r5                                 | r5         | r5         | r5       | r5         | r5               |
| r6                                 | r6         | r6         | r6       | r6         | r6               |
| r7                                 | r7         | r7         | r7       | r7         | r7               |
| г8                                 | r8_fiq     | г8         | r8       | г8         | r8               |
| г9                                 | r9_fiq     | r9         | r9       | г9         | r9               |
| r10                                | r10_fiq    | r10        | r10      | r10        | r10              |
| r11                                | r11_fiq    | r11        | r11      | r11        | r11              |
| r12                                | r12_fiq    | r12        | r12      | r12        | r12              |
| r13                                | r13_fiq    | r13_svc    | r13_abt  | r13_irq    | r13_und          |
| r14                                | r14_fiq    | r14_svc    | r14_abt  | $r14$ im   | r14_und          |
| r15 (PC)                           | r15 (PC)   | r15 (PC)   | r15 (PC) | r15 (PC)   | r15 (PC)         |
| ARM state program status registers |            |            |          |            |                  |
| CPSR                               | CPSR       | CPSR       | CPSR     | CPSR       | CPSR             |
|                                    | SPSR_fiq   | SPSR_svc   | SPSR_abt | SPSR_irq   | SPSR_und         |
| = banked register                  |            |            |          |            |                  |

Figure 6.1.1.1: ARM state registers Source: LPC214x User Guide UM10139 Rev. 3 - 4 October 2010

The system modes are discussed a bit more later on, but for now what you need to understand is that some registers are common to all modes while others are unique. As annotated above, there are some registers that are "banked." Any banked register is unique to its particular state and would actually be a different physical memory location even though the instruction address to write to it would be the same regardless of mode. For example, if you wanted to write to r13 in whatever mode, you would use r13 = some\_value, and not actually specify the unique name r13, r13\_fiq, r13\_svc, etc. So if you wrote a value into r13 while in User mode then switched to FIQ mode, the value in r13 User mode would not be available. While in FIQ mode, you could write to register r13 again and not impact the value you wrote during user mode.

notes mpgl1 chapter6.docx Release 1.0 Release 1.0 Page 2 of 46

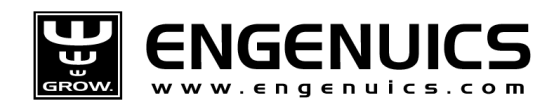

On the other hand, non-banked registers are shared, so regardless of what mode you are in if you write a value to, say, r0 while in User mode and then switch to FIQ mode, the value you wrote is still available in r0 and would be overwritten if you chose to write to r0 while in FIQ mode. It is as if "mode" controls a bus multiplexer that for some registers will select a different location. Figure 6.1.1.2 might help clear that up a bit.

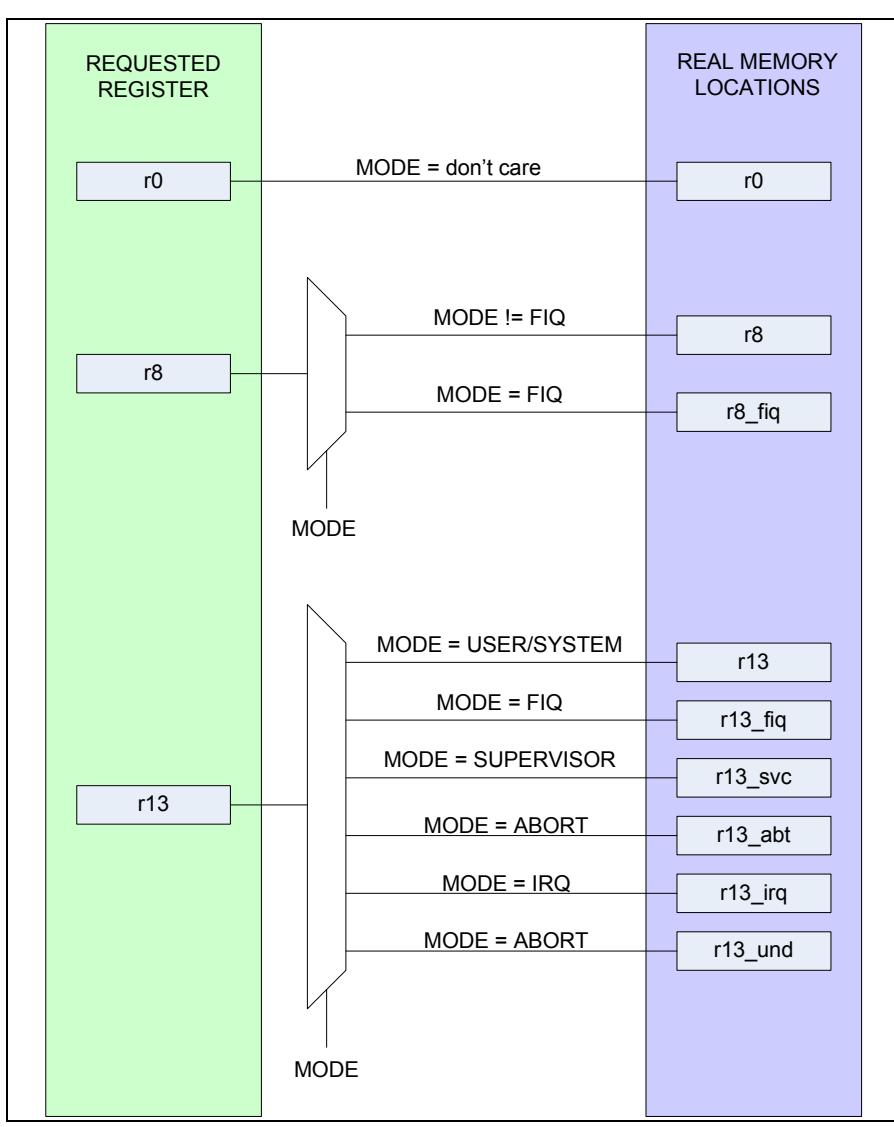

Figure 6.1.1.2: representation of memory accesses to banked registers

For a banked register, your code would always specify the same register to access, but the current mode of the processor would direct that access like a multiplexer to select the value particular to the mode the core is currently in.

You will use the processor in System or User mode most of the time. Here, the first 16 registers are general purpose and used to hold data or addresses that will be used with arithmetic or logical operations. Of these, the first 13 are generic and denoted r0 thru r12. The registers r13

End of ebook preview Download the full PDF tutorial from the link below :

## Click Here